# Cheatography

## Kaggle Data Science Cheat Sheet by [blueberryshortcake](http://www.cheatography.com/blueberryshortcake/) via [cheatography.com/162779/cs/43739/](http://www.cheatography.com/blueberryshortcake/cheat-sheets/kaggle-data-science)

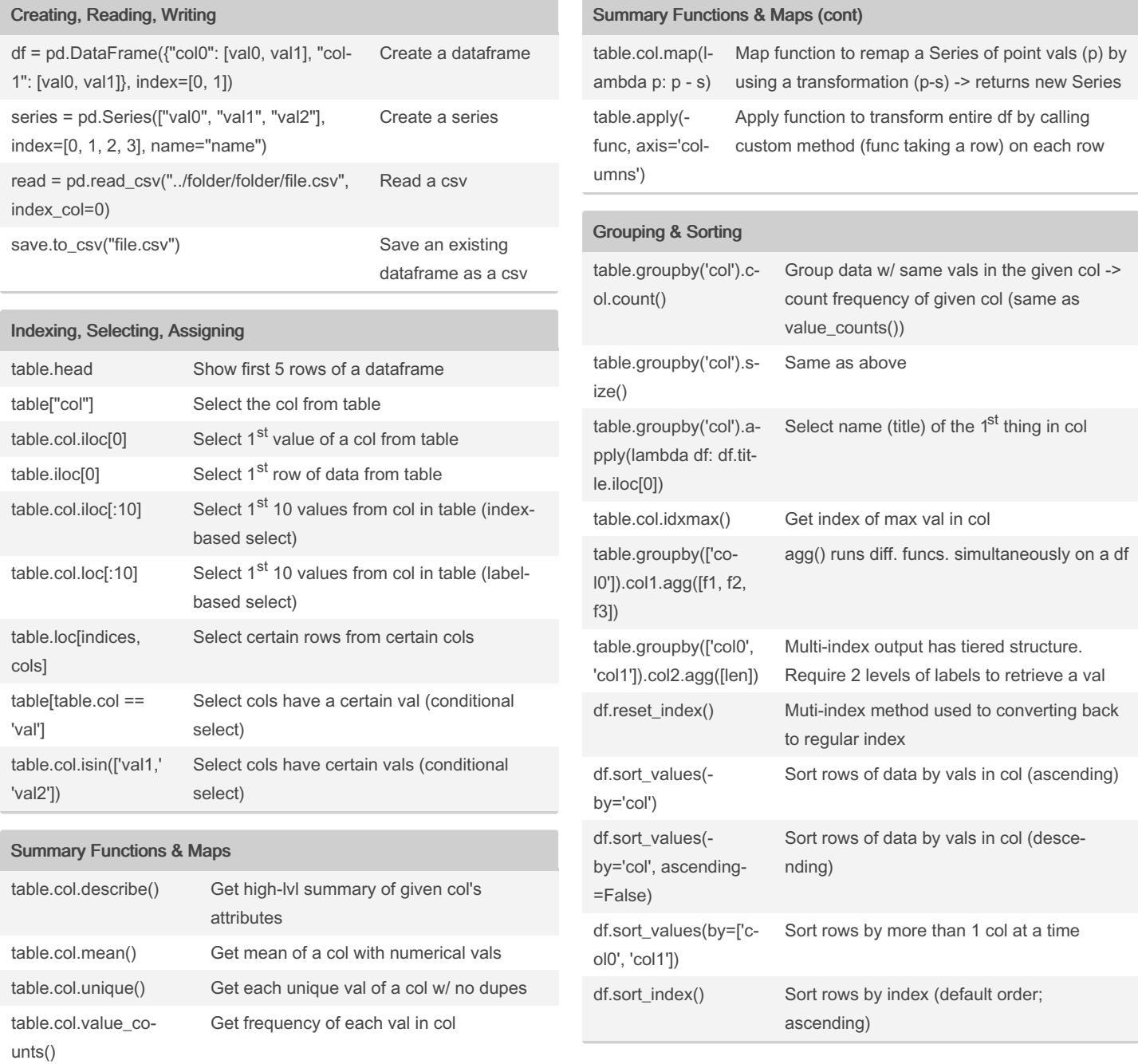

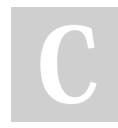

By blueberryshortcake

Not published yet. Last updated 25th June, 2024. Page 1 of 2.

Sponsored by ApolloPad.com Everyone has a novel in them. Finish Yours! <https://apollopad.com>

[cheatography.com/blueberryshortcake/](http://www.cheatography.com/blueberryshortcake/)

# Cheatography

## Kaggle Data Science Cheat Sheet by [blueberryshortcake](http://www.cheatography.com/blueberryshortcake/) via [cheatography.com/162779/cs/43739/](http://www.cheatography.com/blueberryshortcake/cheat-sheets/kaggle-data-science)

### Data Types & Missing Values

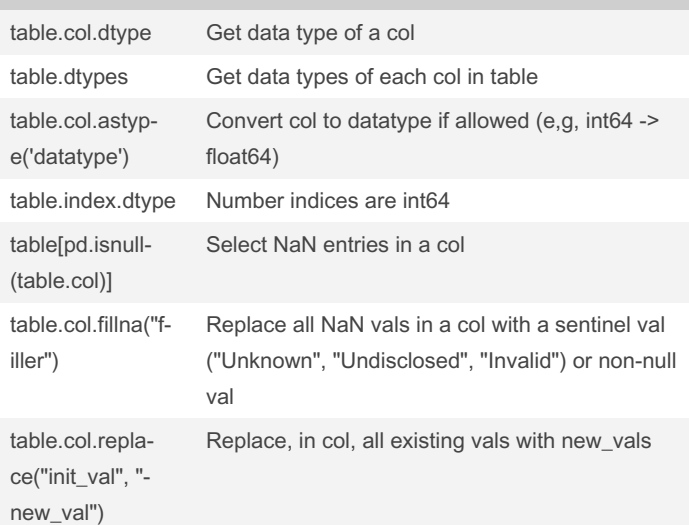

### Renaming & Combining

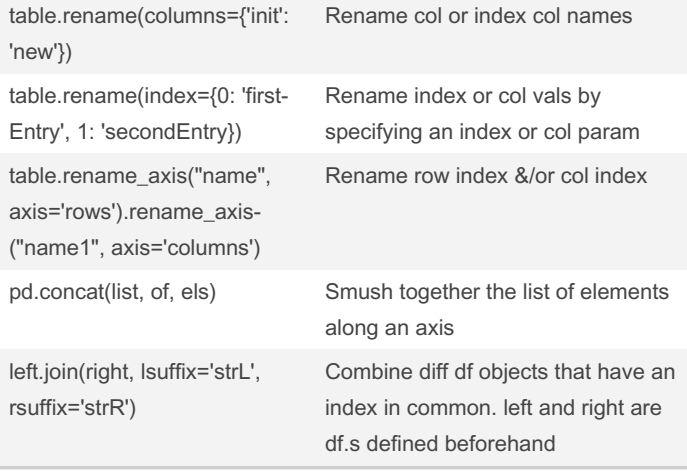

### By blueberryshortcake

Not published yet. Last updated 25th June, 2024. Page 2 of 2.

Sponsored by ApolloPad.com Everyone has a novel in them. Finish Yours! <https://apollopad.com>

[cheatography.com/blueberryshortcake/](http://www.cheatography.com/blueberryshortcake/)